# From: 65.32.200.101 (you) To: **65.32.236.240** (ISP nameserver)

#### From: 65.32.236.240 (ISP nameserver) To: **198.41.0.4** (root nameserver)

# From: 198.41.0.4 (ISP nameserver) To: **65.32.236.240** (ISP nameserver)

I don't know the address of "en.wikipedia.org"

Go ask 192.5.6.30 (.org nameserver)

# From: 65.32.236.240 (ISP nameserver) To: **192.5.6.30** (.org nameserver)

#### From: 192.5.6.30 (.org nameserver) To: **65.32.236.240** (ISP nameserver)

I don't know the address of "en.wikipedia.org"

Go ask 208.80.152.2 (wikipedia.org)

# From: 65.32.236.240 (ISP nameserver) To: **208.80.152.2** (wikipedia.org)

#### From: 208.80.152.2 (wikipedia.org) To: **65.32.236.240** (ISP nameserver)

# The address of "en.wikipedia.org" is 208.80.152.2

*(Note that the IP address of en.wikipedia.org is the same as the IP address for wikipedia.org)*

# From: 65.32.236.240 (ISP nameserver) To: **65.32.200.101** (you)

The address of "en.wikipedia.org" is 208.80.152.2

# From: 65.32.200.101 (you) To: **208.80.152.2** (en.wikipedia.org)

Please show me "wiki/Doughnut".

# From: 208.80.152.2 (en.wikipedia.org) To: **65.32.200.101** (you)

#### **PART I**

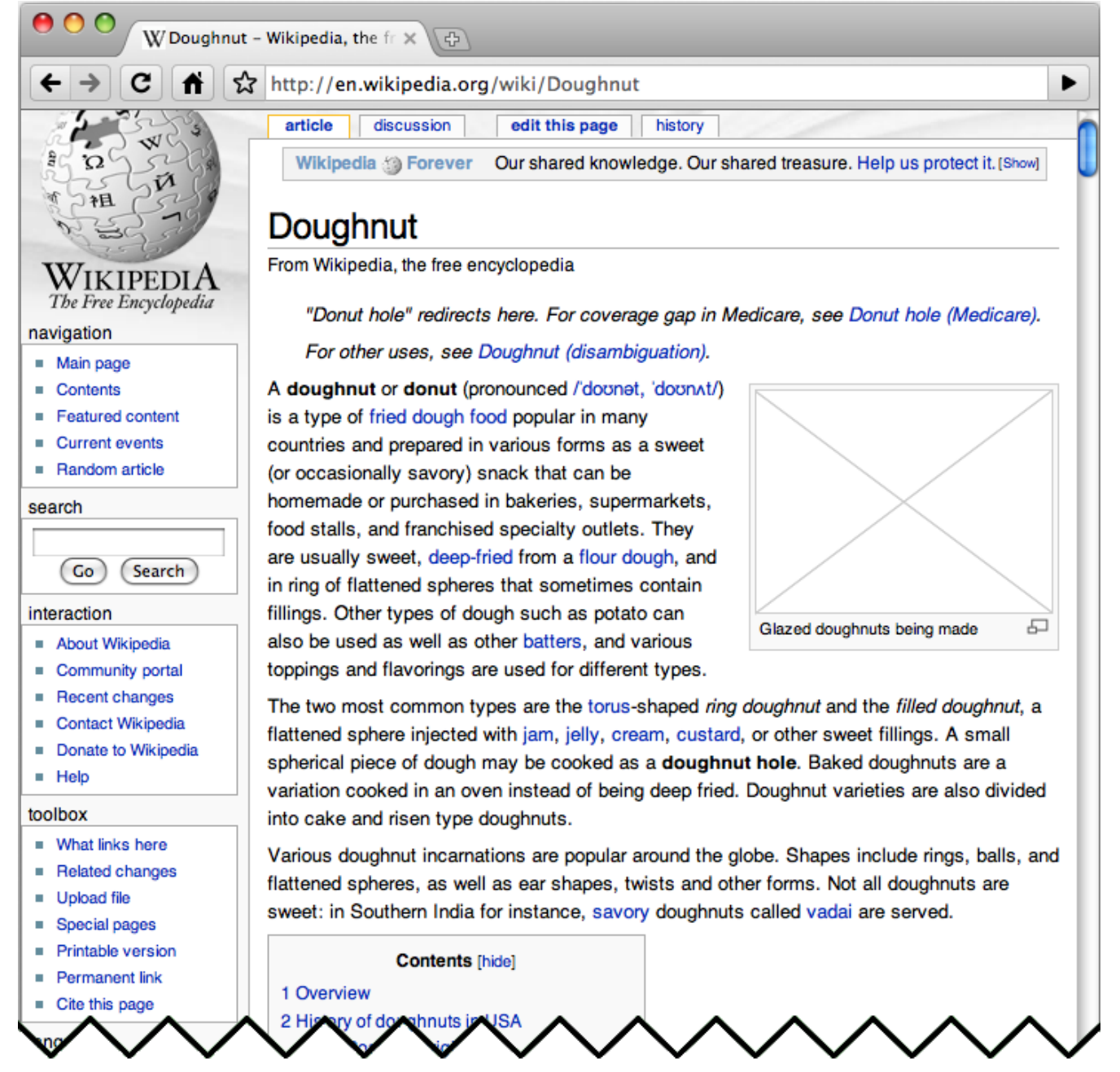

How the Internet Works – Part IV – DNS www.cse4k12.org/internet/how-internet-works.html Packet 3-10 (of 12)

### From: 208.80.152.2 (en.wikipedia.org) To: **65.32.200.101** (you)

#### **PART II**

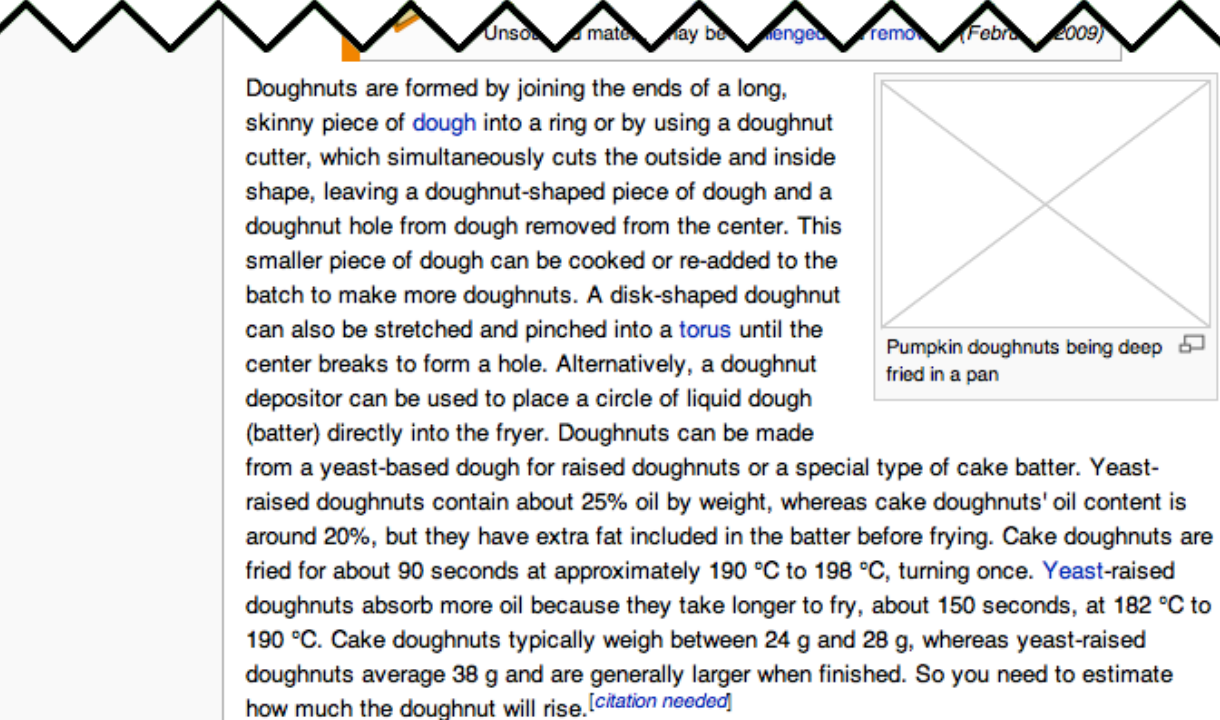

After being fried, ring doughnuts are often topped with a glaze (icing) or a powder such as cinnamon or sugar. Styles such as fritters and jam doughnuts may be glazed and/or injected with jam or custard.

As well as being fried, doughnuts can be completely baked in an oven(so they are not so fatty.).<sup>[1]</sup> These have a slightly different texture from the fried variety with a somewhat different taste due to the lack of absorbed oil-and so have a lower fat content. The fried version may sometimes be called "fried cakes".

There are many other specialized doughnut shapes such as old-fashioneds, bars or Long Johns (a rectangular shape), or with the dough twisted around itself before cooking. In the

How the Internet Works – Part IV – DNS www.cse4k12.org/internet/how-internet-works.html Packet 3-11 (of 12)

# From: 208.80.152.2 (en.wikipedia.org) To: **65.32.200.101** (you)

#### **PART III**

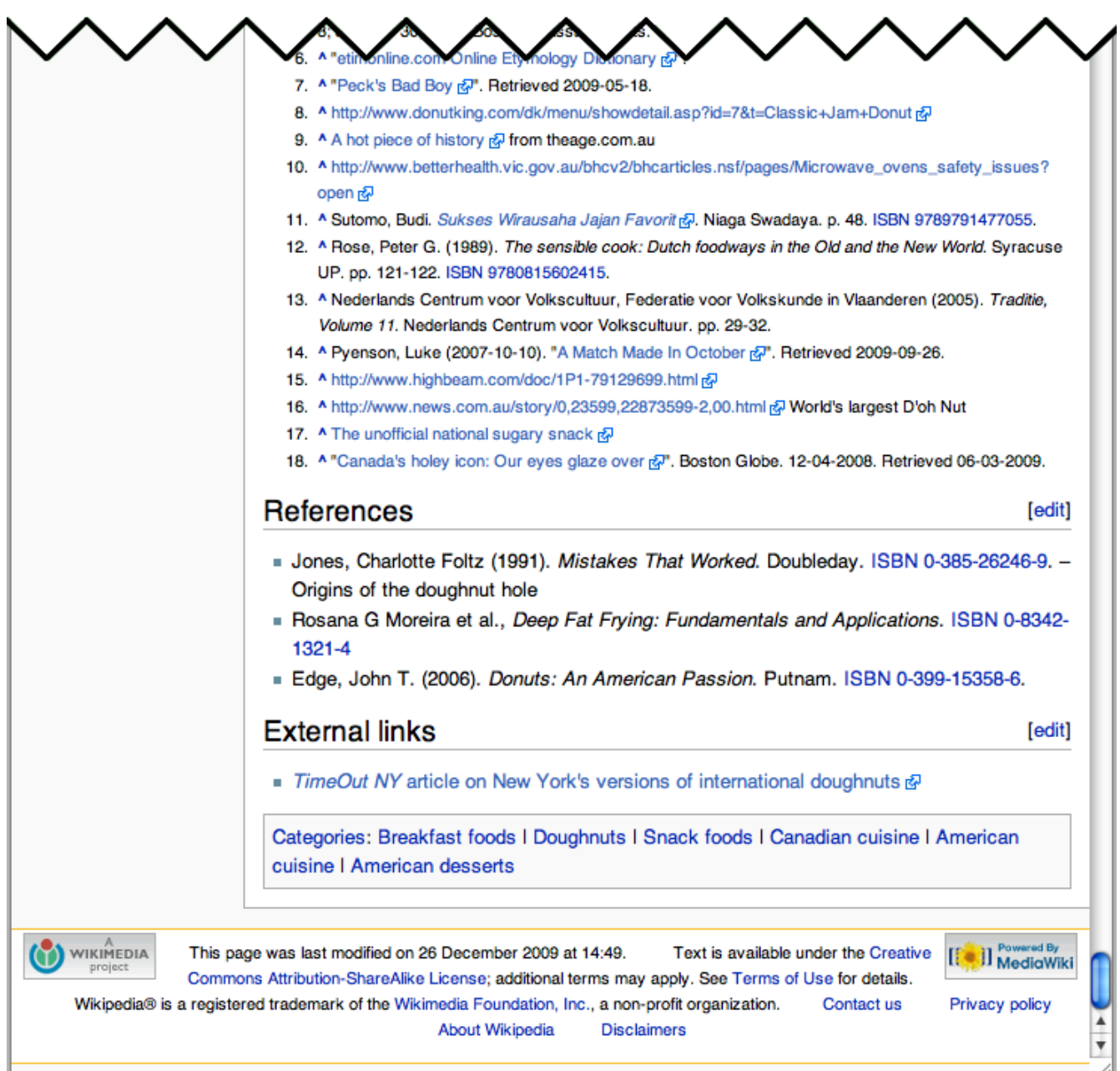

How the Internet Works – Part IV – DNS www.cse4k12.org/internet/how-internet-works.html Packet 3-12 (of 12)